- 2. Załącznikiem do Wniosku jest również list intencyjny określający przedmiot współpracy z Partnerem Regionalnym określony szczegółowo w rozdziale 6.3. niniejszego Regulaminu, o ile list taki został podpisany.
- 3. Załączniki przekazywane są w Generatorze Wniosków wyłącznie w formacie pdf.
- 4. Do Wniosku nie dołącza się innych załączników.

## 9.4 Oświadczenia we Wniosku

Wnioskodawca wraz ze złożeniem Wniosku zobowiązany jest do złożenia oświadczeń, których treść znajduje się we wzorze Wniosku.

# 10. Ocena formalna Wniosków

## 10.1Kryteria oceny formalnej Wniosków

1. Ocena formalna Wniosku polega na weryfikacji spełnienia wszystkich kryteriów formalnych, określonych w tabeli poniżej.

### Tabela 2. Kryteria formalne oceny Wniosków.

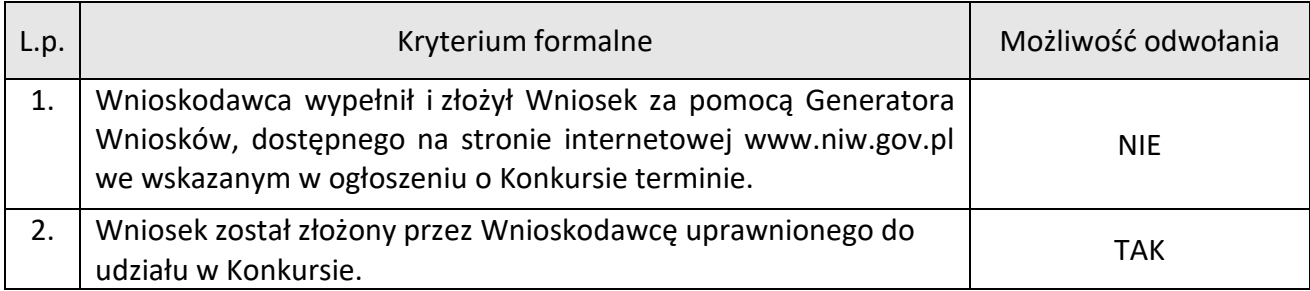

### 10.2 Zasady oceny formalnej Wniosków

Na potrzeby Konkursu przyjmuje się następujące zasady oceny formalnej Wniosków:

1. Oceny formalnej Wniosku dokonuje IZ na podstawie kryteriów zawartych w karcie oceny formalnej określonych w punkcie 10.1.2 Regulaminu. W wyniku oceny formalnej Wniosek może zostać:

- a. zakwalifikowany do oceny merytorycznej w przypadku spełnienia wszystkich kryteriów formalnych, albo
- b. odrzucony w przypadku niespełnienia co najmniej jednego kryterium formalnego i nieuwzględnieniu złożonego odwołania, jeżeli takowe przysługiwało.
- 2. Informacja o wynikach oceny formalnej Wniosków jest publikowana na stronie IZ oraz przekazywana na adres poczty elektronicznej Wnioskodawcy wskazany we Wniosku, w dniu publikacji ocen.
- 3. Wnioskodawcom, których Wnioski zostały odrzucone na etapie oceny formalnej, przysługuje odwołanie od wyniku oceny formalnej do Przewodniczącego Komitetu